## MACS 261J 1st Midterm Exam February 19, 2010 Name:

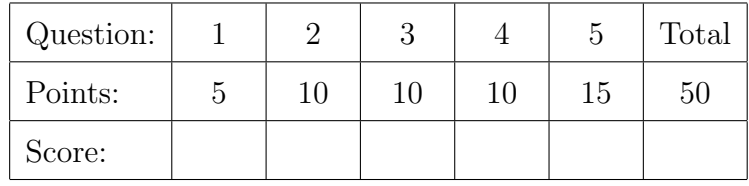

Question 1 . . . . . . . . . . . . . . . . . . . . . . . . . . . . . . . . . . . . . . . . . . . . . . . . . . . . . . . . . . . . . . (5 points) In the Java statement

public static final double PI = 3.14159;

what is the meaning of

- the keyword static?
- the keyword final?

Write a Java statement that computes and prints  $sin(\pi/5)$ .

Find the syntax error in the following alternative declaration:

public static final float PI = 3.14159;

Question 2 . . . . . . . . . . . . . . . . . . . . . . . . . . . . . . . . . . . . . . . . . . . . . . . . . . . . . . . . . . . . . (10 points) What is printed by the following Java statements?

```
int x = 3 * 5 - 3 / 3;
int y = x/4;
int z = x\%4;
System.out.println("x="+x+" y="+y+" z="+z);
x = 9; y = 9; z = 9;
+{+x}; -{-y}; z *= 2;
System.out.println("x="+x+" y="+y+" z="+z);
```

```
Question 3 . . . . . . . . . . . . . . . . . . . . . . . . . . . . . . . . . . . . . . . . . . . . . . . . . . . . . . . . . . . . . (10 points)
    What is printed by these Java statements?
    for (int i=0; i < 3; ++i)
       System.out.print(i); // not println!
    for (int i=3; i>0; -i)
       System.out.print(i); // not println!
    int n = 3;
    while (n!=1) {
      if (n\frac{0}{2}=-0) {
         n = n/2;
      } else {
         n = 3*n+1;
      }
      System.out.println(n);
    }
```

```
Question 4 . . . . . . . . . . . . . . . . . . . . . . . . . . . . . . . . . . . . . . . . . . . . . . . . . . . . . . . . . . . . . (10 points)
    Use the method fillOval(x,y,width,height) in the standard class java.awt.Graphics
    to complete the following method.
```

```
/**
```

```
* Draws a circular disk centered within a rectangle with specified width
 * and height. The disk's diameter is the smaller of the specified width
 * and height. The disk's center is the center of the rectangle.
 * Coordinates of the upper-left corner of the rectangle are (0,0).
 * @param g the graphics context.
 * @param w the rectangle width, in pixels.
 * @param h the rectangle height, in pixels.
 */
public static void drawDisk(Graphics g, int w, int h) {
```
Question 5 . . . . . . . . . . . . . . . . . . . . . . . . . . . . . . . . . . . . . . . . . . . . . . . . . . . . . . . . . . . . . (15 points) (a) [10 points] Implement all methods for the following class: /\*\* \* A linear function  $y(x) = a*x + b$ . This function has a root (a value \* x such that  $y(x) = 0$ ) if and only if the coefficient a is non-zero. \*/ public class LinearFunction { /\*\* Constructs a linear function with specified coefficients. \*/ public Linearfunction(double a, double b) { } /\*\* Returns the function value  $y(x)$ . \*/ public double y(double x) { // one statement only! } /\*\* Returns true if the function has a root. \*/ public boolean hasRoot() { // one statement only! } /\*\* Gets the root for this linear function. \*/ public double getRoot() { // one statement only! } /\*\* \* Determines whether this linear function equals the specified one. \* Two linear functions are equal if they have the same coefficients. \*/ public boolean equals(LinearFunction lf) { // one statement only!

> // declare private // fields here

}

(b) [5 points] The first part (a) of this question (on the previous page) was about implementing a class. This part is about using that class. Specifically, using the methods of the class LinearFunction specified above, implement the method main for the following class:

## /\*\*

\* Demonstrates use of the class LinearFunction.

- \* (1) Constructs a linear function  $y(x) = 3*x+2$ .
- \* (2) Uses the constructed function to print its root.
- \* (3) Constructs another linear function.
- \* (4) Compares the two linear functions and
- \* prints whether they are equal.

\*/

```
public class LinearFunctionDemo {
```
public static void main(String[] args) {